# Photoshop 2021 Keygen Crack Serial Key Free Download 2022

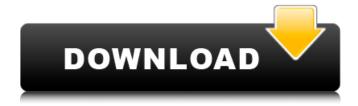

1/4

### Photoshop 2021 Crack + Download

Note You can now download and use the latest version of Photoshop and Elements for free. The old versions (vintage 2003 and earlier) are no longer available. ## The Welcome Screen When you open Photoshop, you see the \_welcome screen\_ (Figure 3-1, top). It displays a photograph of some art and a text icon ("Collections") that you need to click to open the Applications folder to find the rest of the programs that ship with your version of Photoshop. ## Software Installation and System Requirements To install Photoshop, double-click the software's installer icon ( .exe or .msi ) to begin the installation process. You'll need to supply some information at this point. You're asked to provide your name, computer name (most computer systems have only one name), your e-mail address, the web site where you purchased your version of Photoshop, and the license key that came with your copy. If you're a first-time Photoshop user, you're offered a helpful tutorial. It walks you through some basic steps, explaining, for example, what an Action is, how you can use layers. and how to open and save files. After you click OK, the software is installed. You then log on using the computer's credentials and click Yes, I will use this computer to install the software. You also need to check the box, I want to agree to the license agreement, and click to accept. After the Photoshop software is installed, you see a splash screen indicating that the installation has been successful (see Figure 3-1, bottom). You may be asked to reboot your computer. Figure 3-1. Top: The start of Photoshop's installation process. The software places icons on your desktop. Bottom: The first time you run Photoshop, you see this welcome screen. It displays a photograph of some art and a text icon (Collections

### Photoshop 2021 (April-2022)

It is a well-known fact that Photoshop is a very powerful tool. As such, software developers have created apps that replicate many of Photoshop's functions with the added benefit of running on your mobile devices. The app developers are very good at creating unique photo editing features that you might not find in a desktop version of Photoshop. Some of them can even free-up the application to run in the background like a photo scheduler. In this post, we have enlisted the 15 best Photoshopreplicating apps for mobile devices. The featured apps are a cross-section of different users, for they all offer different features or editing tools. Story continues Adobe Photoshop Express Image Editing/Web Design Tools Adobe Photoshop Express may not offer much photo editing power like the desktop version of Photoshop, but it is still a great and useful app. The Express version of the app is designed to help you finish and share your edits and photos quicker than Photoshop, and unlike the desktop version, you don't need to have Adobe Creative Cloud to use it. All you need is a subscription to Adobe Creative Cloud to use this app. You can get Adobe Creative Cloud for free, and so, you can use it for free for the rest of the year. After you download the app, log into your Creative Cloud and go to your tools folder and you should find the Adobe Photoshop Express app there. Adobe Photoshop CC Image Editing/Web Design Tools Adobe Photoshop CC is the original and best version of Photoshop. It is only available on the desktop platform, and so it is a bit outdated compared to the other apps on this list. If you don't have the free version of Photoshop, you can subscribe to the Photoshop CC and download it and use it. Adobe Photoshop CC is available for macOS, iOS, Android, Windows, and Linux. You can read more about Photoshop CC on Adobe's website. Adobe Photoshop Elements 16 Image Editing/Web Design Tools Adobe Photoshop Elements 16 is the starting point for all your Photoshop editing needs. It is a powerful and highly functional application. Like Photoshop, it is also a well-known commercial software, and so, it can be bought and installed on your computer. There 9b3c6dd9d5

### Photoshop 2021 Registration Code [Updated-2022]

Former federal prosecutor Joseph diGenova questioned the conduct of Attorney General William Barr during a Fox News town hall on Tuesday night, and said President Trump Donald John TrumpBiden on Trump's refusal to commit to peaceful transfer of power: 'What country are we in?' Romney: 'Unthinkable and unacceptable' to not commit to peaceful transition of power Two Louisville police officers shot amid Breonna Taylor grand jury protests MORE should give Barr a contract and start paying him a salary as "the head of the Department of Justice." "I would charge Barr as attorney general with acting for the president in declaring war on the Mueller report and trying to remove this cloud that has been hanging over him and the presidency from day one," diGenova said in response to a question from host Kimberly Guilfoyle. "Asking the attorney general to take a contract and start giving him a salary should he declare war on the FBI," diGenova said, referring to the Justice Department, ADVERTISEMENT Barr has faced increasing pressure from Democratic lawmakers to resign over his handling of the Mueller report. Barr testified in front of the Senate Judiciary Committee last month and agreed that it was "inappropriate" for him to come to conclusions on the Trump campaign's possible collusion with the Russian government, a finding he repeatedly said was "not a conclusion of law." Barr defended his handling of the Mueller report during a joint press conference with Trump last month, saying that it was "as transparent as it could be." DiGenova, who served as a federal prosecutor on the Watergate special prosecutor's team, lambasted Barr in particular for the way in which he described the findings of the Mueller report. "Barr said that his job as attorney general is to review the facts of the report and make a judgment, not to make a judgment," diGenova said. "That is a lie." "Barr is telling us that he has a legal contract to remove the cloud," diGenova said. "He is saying the attorney general is a court. It is not that." "He looks at the report as facts," diGenova added. "Every day, the president says the attorney general's report is a hoax." Ranking Member of the House Judiciary Committee Rep. Jerry Nadler Jerrold (Jerry) Lewis NadlerDemocrats shoot down talk of expanding Supreme Court Schumer: 'Nothing is off the table' if GOP moves forward with Ginsburg replacement Top

#### What's New In?

Abstract The proportion of low birthweight (LBW) infants (Thursday, December 18, 2012 Cloth Washing, a Jewish Story I've heard a number of versions of the story of Rabbi Meir Bar Sheshet (known as the 8th and last beis din of the Talmud), and this is one of the versions I like best. It was told to me by a local woman and published in the Detroit Free Press, January 29, 1968. "The Talmud tells of a certain Rabbi Meir Bar Sheshet who was the Beis Din in Babylonia at the time of the destruction of the second Temple. This Rabbi left Babylonia at the time of the destruction and moved to Europe, where he lived for the rest of his life. "One day his wife came to him and said, 'Sir, you have been many years here. If you are sent back to Babylonia, you will have a happy life for the remainder of your life. But if you remain here, you will die a homeless man." "He replied, 'My dear lady, what is the worth of my life? In that case I would say that my wife is correct. I should return to Babylonia where I can live

## **System Requirements:**

Minimum: OS: Windows 7 / Windows 8 / Windows 10 (64-bit versions recommended) Processor: Intel Core 2 Quad Q9400 @ 2.66GHz, AMD Athlon 64 X2 Dual Core Q9200 @ 2.66GHz Memory: 4 GB RAM Graphics: DirectX 10 graphics card, Nvidia GeForce 8800 GTX or ATI Radeon HD 3870 X2 (1GB) DirectX: DirectX 9.0c Network: Broadband Internet connection Hard Drive: 5 GB available space

#### Related links:

http://clccms.org/system/files/webform/Adobe-Photoshop-2021-Version-2201.pdf

https://www.voyavel.it/adobe-photoshop-cc-2015-version-16-keygen-exe-free-download/

https://alafdaljo.com/adobe-photoshop-2021-version-22-3-1-install-crack-license-key-free-download/

https://agile-castle-32863.herokuapp.com/Photoshop\_CC\_2015\_version\_18.pdf

http://clubonlineusacasino.com/wp-content/uploads/2022/07/Photoshop 2022 Version 231.pdf

https://xn--80aagyardii6h.xn--p1ai/photoshop-cc-2015-version-17-free-2022/

 $\underline{https://www.b-webdesign.org/dir-wowonder/upload/files/2022/07/2m3IXBvFXSnJTEs8pa87\_05\_fc62d4}$ 

505e6a8c1d6ff4e09da3d9f477 file.pdf

http://sinteg.cat/?p=4273

https://sttropezrestaurant.com/adobe-photoshop-cc-2015-keygen-generator-license-keygen-free/

https://www.mil-spec-industries.com/system/files/webform/hanlfra561.pdf

https://www.incubafric.com/wp-content/uploads/2022/07/Photoshop\_CC\_2015.pdf

https://pollynationapothecary.com/wp-

content/uploads/2022/07/Adobe\_Photoshop\_2022\_Version\_2311.pdf

 $\underline{https://www.townofbecket.org/sites/g/files/vyhlif4146/f/uploads/sharps\_-\underline{medication\_disposal\_sites.p} \\ df$ 

http://www.labonnecession.fr/wp-content/uploads/2022/07/lavecal.pdf

https://www.azdps.gov/system/files/webform/lyndmary248.pdf

 $\frac{https://libres.nomasmentiras.uy/upload/files/2022/07/TiliFG7kWV8uUr5Hhtqy\_05\_67b07f66739b475c0db72b9896a75cf5\_file.pdf}{}$ 

https://endleleni.com/photoshop-2022-version-23-2-crack-with-serial-number-for-pc/

https://www.careerfirst.lk/sites/default/files/webform/cv/luclind696.pdf

https://mandarinrecruitment.com/system/files/webform/odysqwyn866.pdf

https://www.techclipse.com/adobe-photoshop-2021-version-22-4-3-for-pc-2022/

https://enigmatic-lowlands-13870.herokuapp.com/Adobe Photoshop 2021 Version 222.pdf

https://www.careerfirst.lk/sites/default/files/webform/cv/davanan840.pdf

https://hotelgallia.com/sites/default/files/webform/adobe-photoshop-2021-version-22.pdf

https://divvendurai.com/adobe-photoshop-cs4-full-license-download-for-windows-2022/

 $\underline{https://www.americanchillpodcast.com/upload/files/2022/07/W6YXozdxa3cOrg7iNJVg\_05\_82bff9f22a1}$ 

6a72b4846163933933d2a\_file.pdf

https://www.tailormade-logistics.com/sites/default/files/webform/edoaly200.pdf

https://myperfecttutors.com/photoshop-2021-version-22-4-1/

https://www.cameraitacina.com/en/system/files/webform/feedback/photoshop-2022-version-23.pdf

https://www.ticonsiglioperche.it/wp-content/uploads/2022/07/jamder.pdf

https://www.tedhosmer.com/system/files/webform/tommwoma340.pdf

4/4